*StR.i.HD. A. Gündel-vom Hofe* 

## *Formelsammlung zur "Mathematik I für die Berufliche Fachrichtungen EL und LG"*

## **Die b-adische Darstellung rationaler Zahlen**

Wir beginnen zunächst mit der Darstellung von ganzen Zahlen *xZ* bezüglich einer beliebigen Zahlenbasis *bN* , *b 2* . Wir nennen dies die Darstellung im *b-adischen System*.

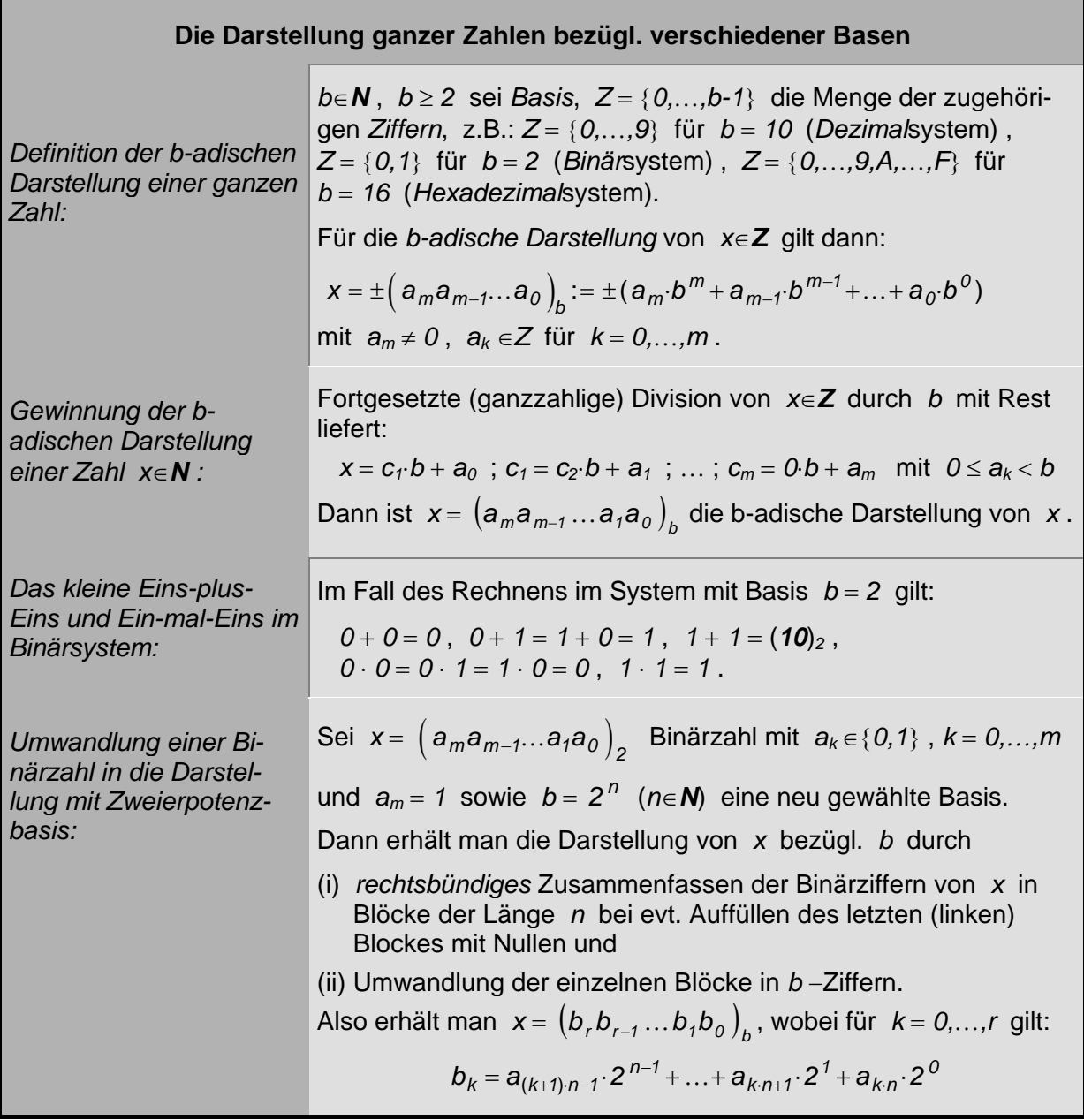

Wir wollen im folgenden die allgemeine b-adische Darstellung für reelle Zahlen einführen und uns dann speziell der b-adischen Darstellung *rationaler* Zahlen *xQ* zuwenden:

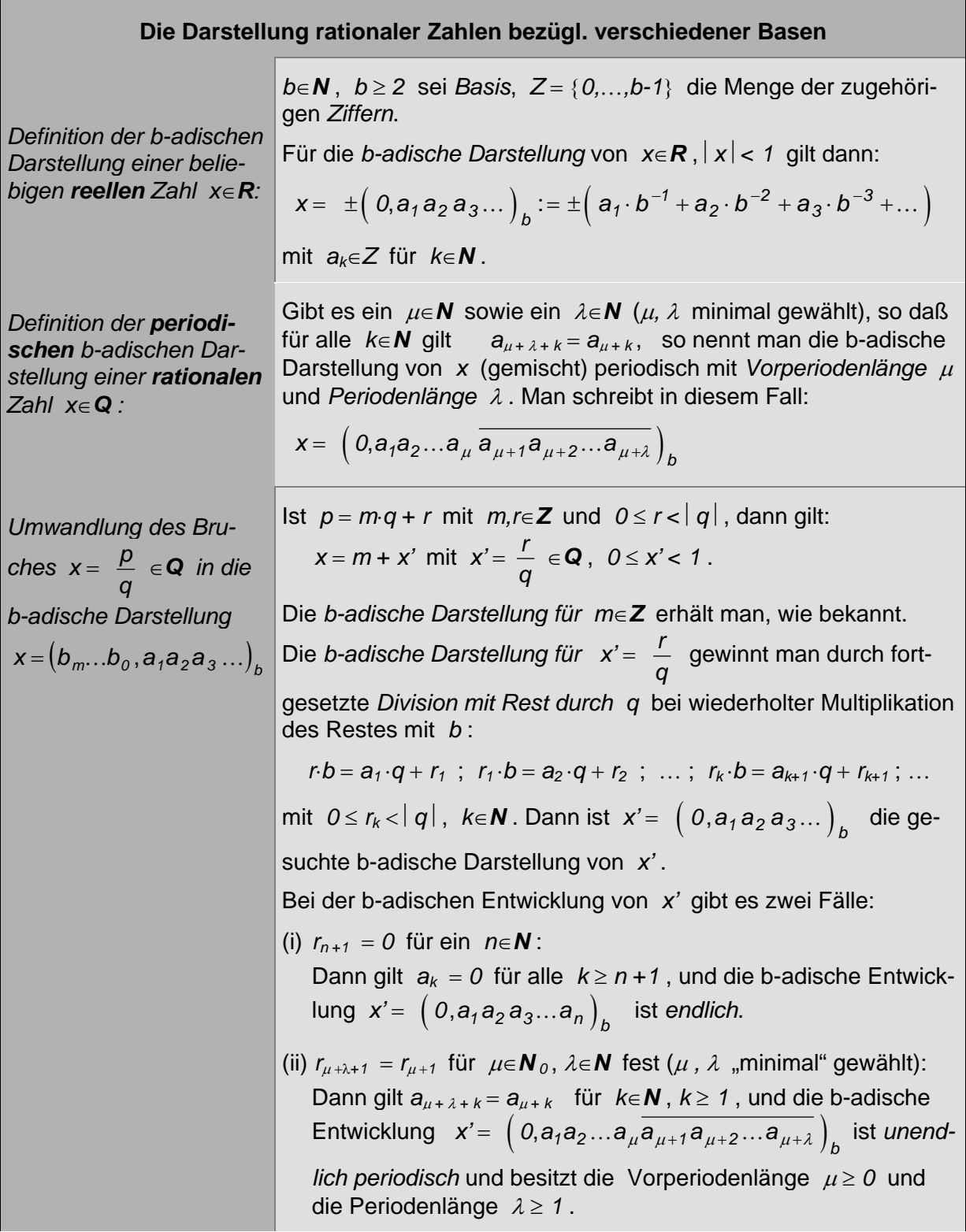

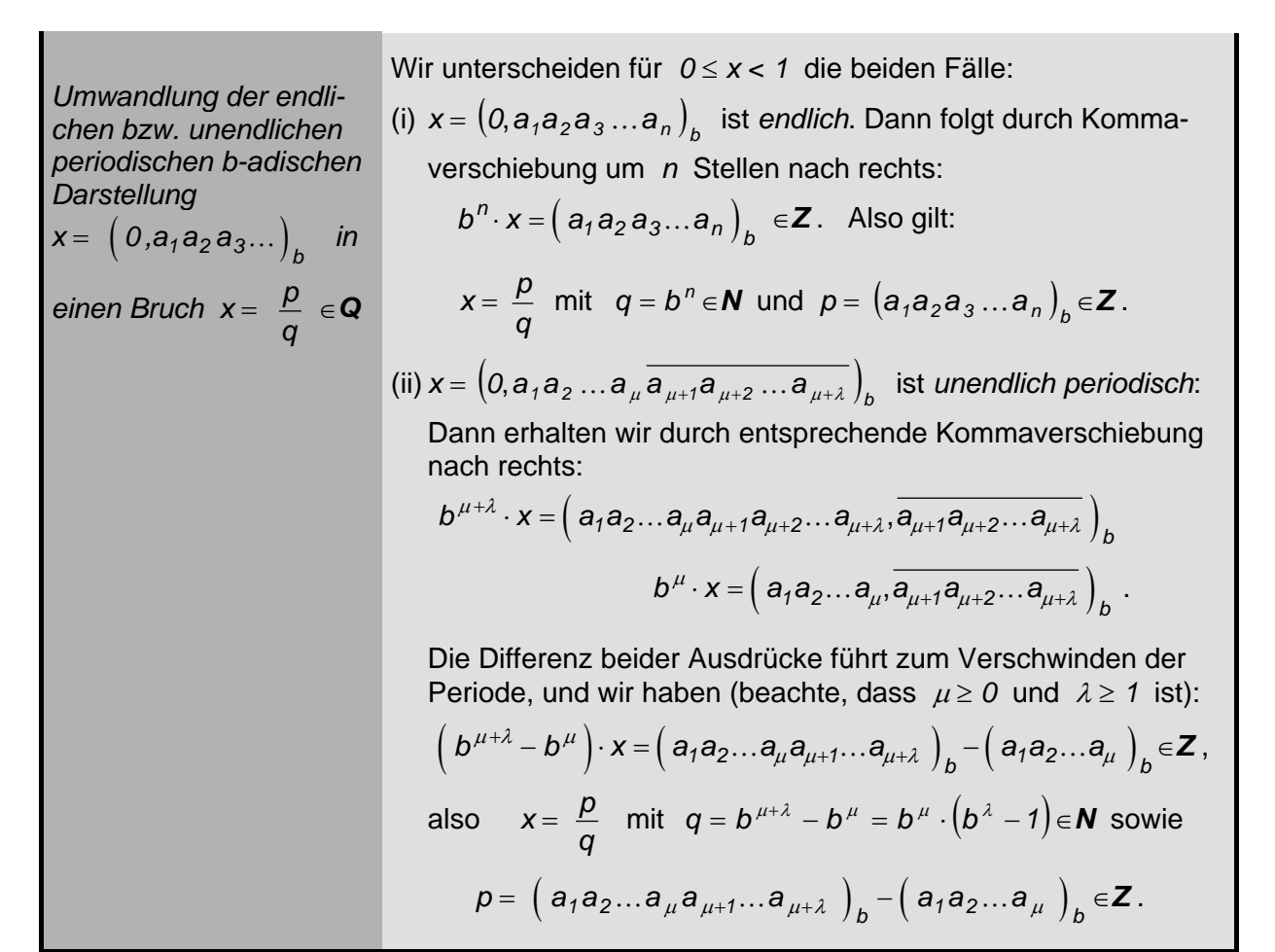

## *Bemerkungen:*

 Zur *Umrechnung* einer gegebenen *Dezimalzahl xZ in die b-adische Darstellung* zu einer gegebenen Basis *b* > *1* mittels fortgesetzten Teilens mit Rest kann man die *Operatoren* "DIV" für den ganzzahligen Anteil der Zahl *b* in *x* sowie "MOD" für den Rest beim Teilen von *x* durch *b* verwenden. Zum Beispiel gilt:

23 DIV 7 = 3, 23 MOD 7 = 2; denn: 
$$
23 = 3.7 + 2
$$
,  
-23 DIV 7 = -4, -23 MOD 7 = 5; denn: -23 = (-4)·7 + 5.

- Zur *Umrechnung* einer *b-adischen Zahldarstellung* der Form  $x = (a_{m}a_{m-1}...a_{1}a_{0})_{n}$  *ins Dezimalsystem* hilft das folgende *Hornerschema*, welches auf einer geschickten Umklammerung des b-adischen Ausdrucks  $x = a_m \cdot b^m + a_{m-1} \cdot b^{m-1} + ... + a_1 \cdot b + a_0$  beruht.
- Man beachte, dass rationale Zahlen der Form  $x = p$ *q Q* bezüglich *jeder* Basis entweder eine *endliche* oder eine *unendliche* (*gemischt*) *periodische* Darstellung besitzen. Ob die Darstellung dabei endlich oder unendlich periodisch ist, hängt von der Wahl der Basis
	- *b* und ihrem Bezug zum Nenner  $q$  des Quotienten  $x = \frac{p}{q}$ *q* ab.

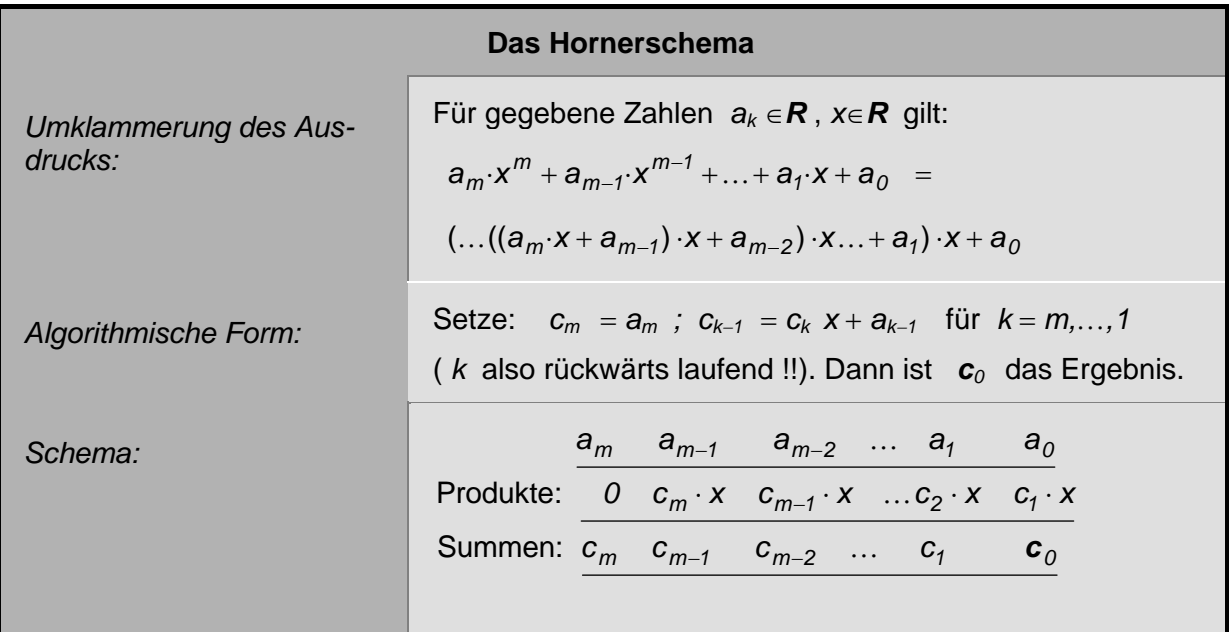

*Bemerkungen:*

- Man füllt im Hornerschema sukzessive die beiden unteren Zeilen *spaltenweise von links nach rechts* aus. Das Ergebnis *c0* steht dann in der *rechten unteren Ecke*.
- Das Hornerschema zur Berechnung der b-adischen Darstellung einer Zahl *xZ* kommt mit maximal *2m Rechenoperationen* aus, nämlich *m Multiplikationen* und *m Additionen*. Damit ist dieser Algorithmus äußerst geeignet für die Implementierung auf einem Computer.

## **Übersicht über die verschiedenen Zahlbereiche**

Für die Zahlbereiche gelten folgende Teilmengenbeziehungen:  $\mid N \subseteq Z \subseteq Q \subseteq R \subseteq C \mid$ . Dabei ist jede Zahlbereichserweiterung mit folgendem "Gewinn" bzw. "Verlust" verbunden:

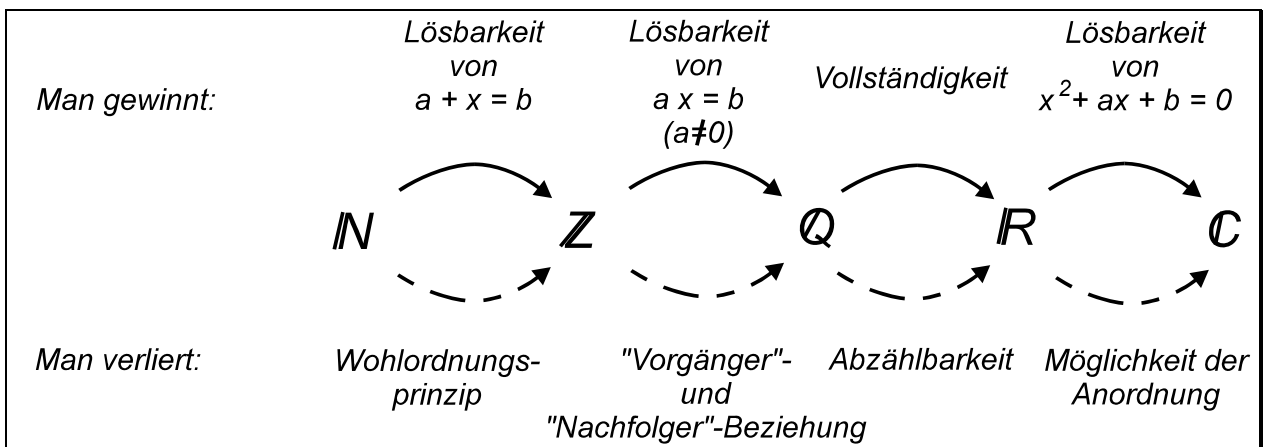

Im Zusammenhang mit vorstehender "Gewinn-Verlust-Rechnung" - veranschaulicht im vorstehenden Graphen - bei den einzelnen *Zahlbereichserweiterungen* bedeutet: